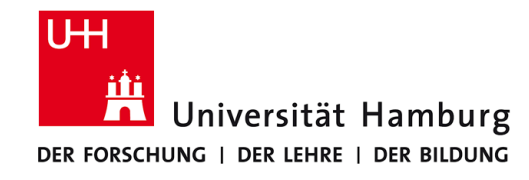

# **Praktikum: Paralleles Programmieren für Geowissenschaftler**

**Prof. Thomas Ludwig, Hermann Lenhart, Enno Zieckler**

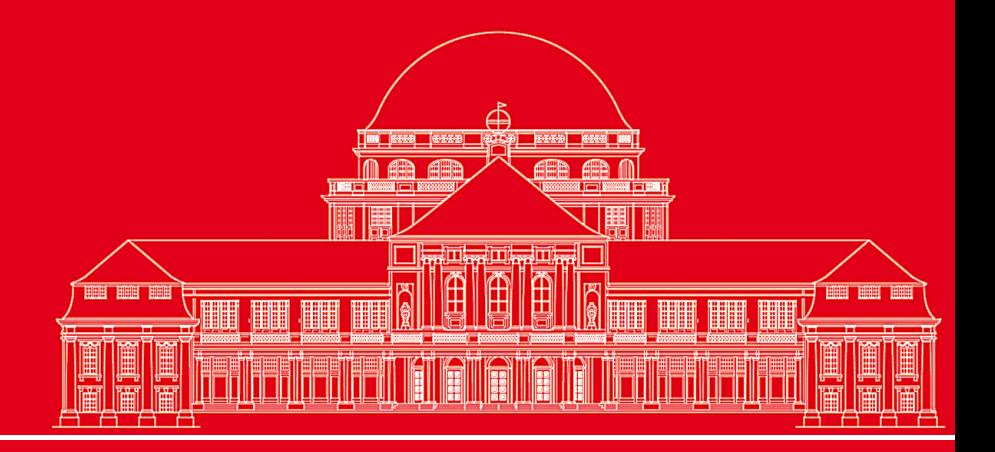

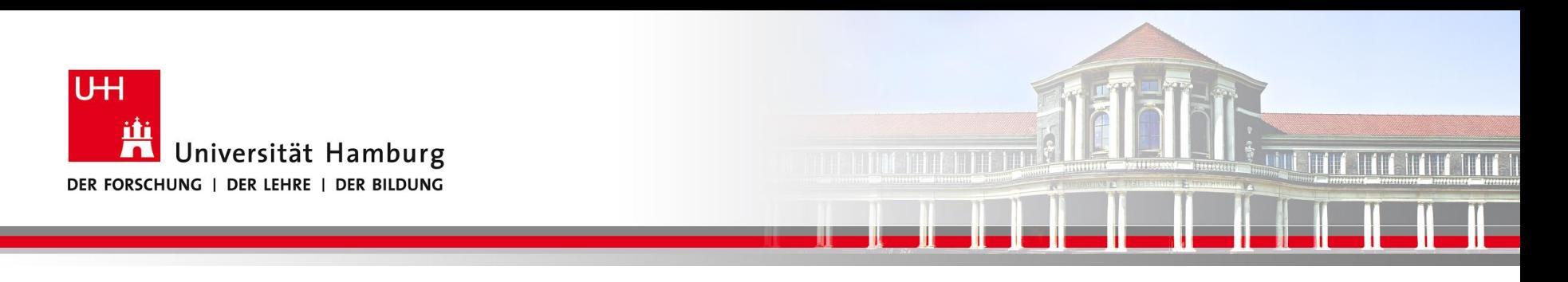

# **MPI Kommunikation:**

Das wichtigste Kriterium für die Entwicklung paralleler Programme besteht darin die Kommunikation effektiv zu gestalten. Zur Information:

Ein moderner Parallelrechner kann

bis zu **3 Mrd floating-point Operationen pro Sekunde** berechnen,

aber nur etwa **10 Millionen Wörter pro Sekunde** 

zwischen den Prozessen verschicken!

#### (Using MPI; Gropp,Lusk,Skjellm, 1999)

**SS 2016 - Praktikum** and the setting of the setting of the setting of the setting of the setting of the setting  $\sim$  2 **- Praktikum "Paralleles Progrm. für Geowisssenschaftler"** 04.06.2015

**hermann.lenhart@informatik.uni-hamburg.de**

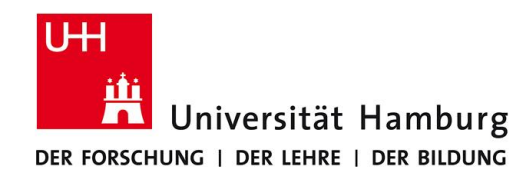

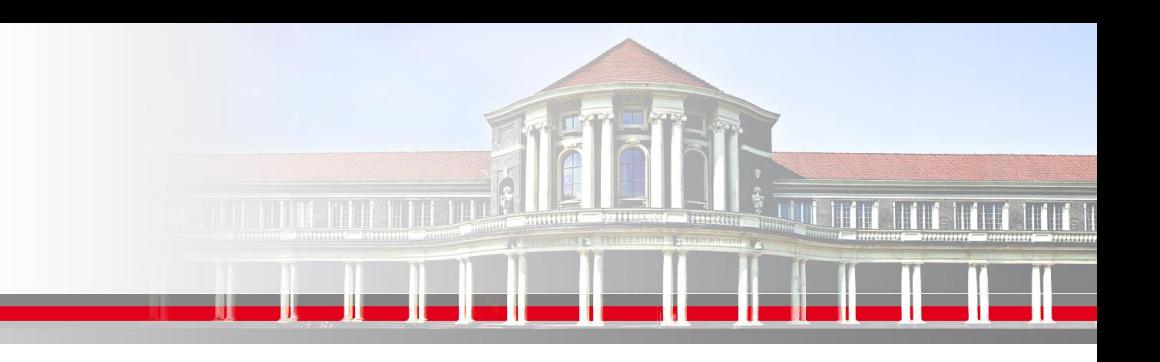

# **MPI Standard Send / Receive = Blocking Communication**

MPI\_SEND Programm läuft erst weiter nachdem

Send-Buffer zur Wiederverwendung gelehrt wurde

MPI\_RECV Programm läuft erst weiter nachdem Receive-Buffer gefüllt ist, d.h. die Daten stehen zur Verfügung

Die Ausführung der Kommunikation ist abhängig von der Größe der Nachricht und der Größe des Systembuffers .

Blockierende Kommunikaton ist einfach einzusetzen, aber anfällig für Deadlocks! "It is incorrect for an MPI program to require buffering in MPI send" (Groop,Lusk & Skjellum)

**SS 2016 - Praktikum "Paralleles Progrm. für Geowisssenschaftler"**

# **Programmbeispiel für Deadlock I**

#### **program main**

```
use mod_communication
use mpi
implicit none
```

```
integer :: ierr, rank, numProcesses,, root=0, array_size, i, max_size=20000
real, dimension(:), allocatable :: array
```

```
call MPI_INIT(ierr)
call MPI_COMM_RANK(MPI_COMM_WORLD, rank, ierr)
call MPI_COMM_SIZE(MPI_COMM_WORLD, numProcesses, ierr)
```

```
do i=1,max_size
            array_size = i
```

```
call initialize_array(array_size, array) => allocate(array(array_size))
```

```
call deadlock(numProcesses, rank, array)
```

```
if (rank == root) print*,'Program finished successfully: ', i, ' array entries', i*4, ' bytes'
```
**deallocate(array)**

**end do**

**call MPI\_FINALIZE(ierr)**

**SS 2014** Seite 4 **- Praktikum "Paralleles Progrm. für Geowisssenschaftler"** 22.05.2014 **end program main**

# **Programmbeispiel für Deadlock II**

**subroutine deadlock(numProcesses, rank, array)**

**integer, intent(in) :: numProcesses, rank real, dimension(:), intent(in) :: array integer :: partner1, partner2, array\_size, ierr, status(MPI\_STATUS\_SIZE)**

```
array_size = size(array)
```
**call calc\_partner(rank, numProcesses, partner1, partner2)**

**call MPI\_SEND(array, array\_size, MPI\_REAL, partner1, rank, MPI\_COMM\_WORLD, ierr) call MPI\_RECV(array, array\_size, MPI\_REAL, partner2, partner2, MPI\_COMM\_WORLD, status, ierr)**

**end subroutine deadlock**

```
\blacksquare Production of the subset of \blacksquare \blacksquare \blacks
subroutine calc_partner(rank, numProcesses, partner1, partner2)
                     integer, intent(in) :: rank, numProcesses
                     integer, intent(out) :: partner1, partner2
                     partner1 = rank+1
                     partner2 = rank-1
                    if (rank == numProcesses-1) then
                                          partner1 = 0
                    else if (rank == 0) then
                                          partner2 = numProcesses-1
                     end if
```
## **Programmbeispiel für Deadlock IIIA**

**subroutine calc\_partner(rank, numProcesses, partner1, partner2) integer, intent(in) :: rank, numProcesses integer, intent(out) :: partner1, partner2 partner1 = rank+1 partner2 = rank-1 if (rank == numProcesses-1) then partner1 = 0 else if (rank == 0) then partner2 = numProcesses-1 end if end subroutine calc\_partner**

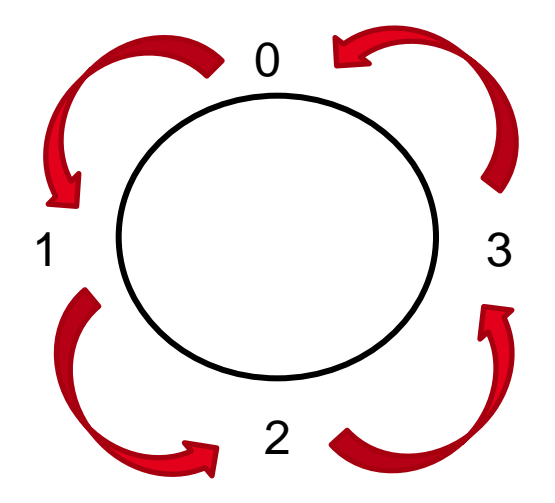

**Beispiel: numProcesses = 4**

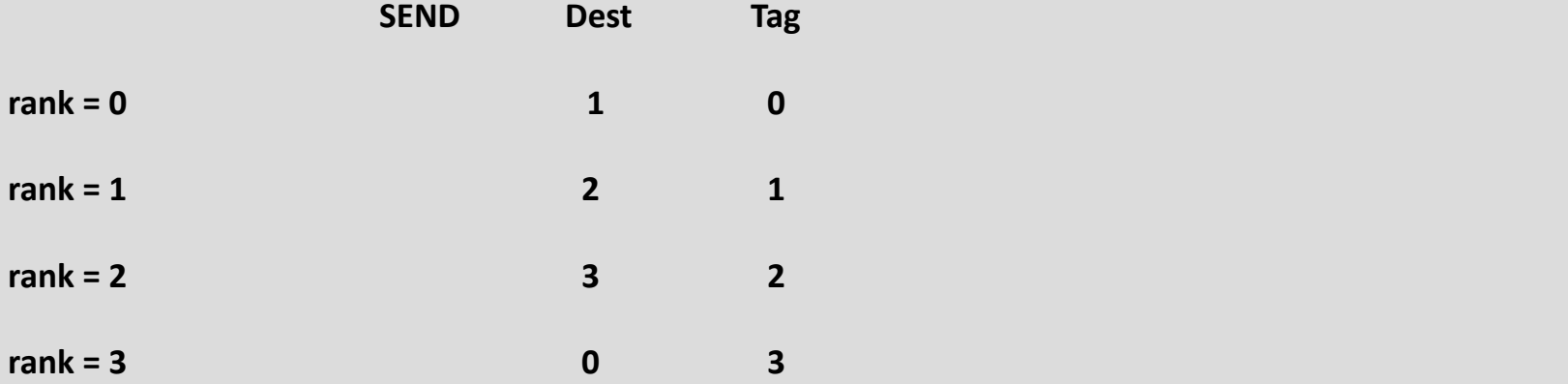

# **Programmbeispiel für Deadlock IIIB**

**subroutine calc\_partner(rank, numProcesses, partner1, partner2) integer, intent(in) :: rank, numProcesses integer, intent(out) :: partner1, partner2 partner1 = rank+1 partner2 = rank-1 if (rank == numProcesses-1) then partner1 = 0 else if (rank == 0) then partner2 = numProcesses-1 end if end subroutine calc\_partner**

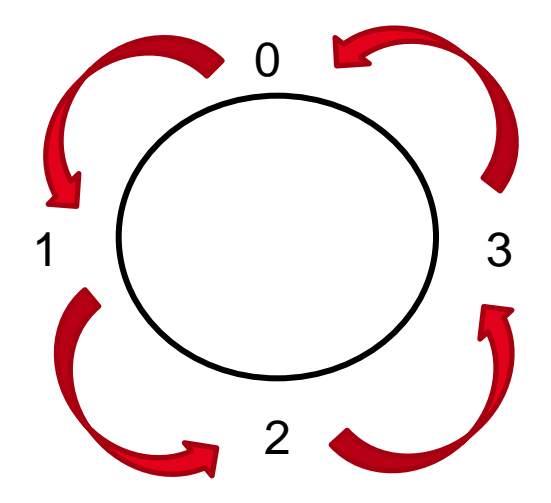

**Beispiel: numProcesses = 4**

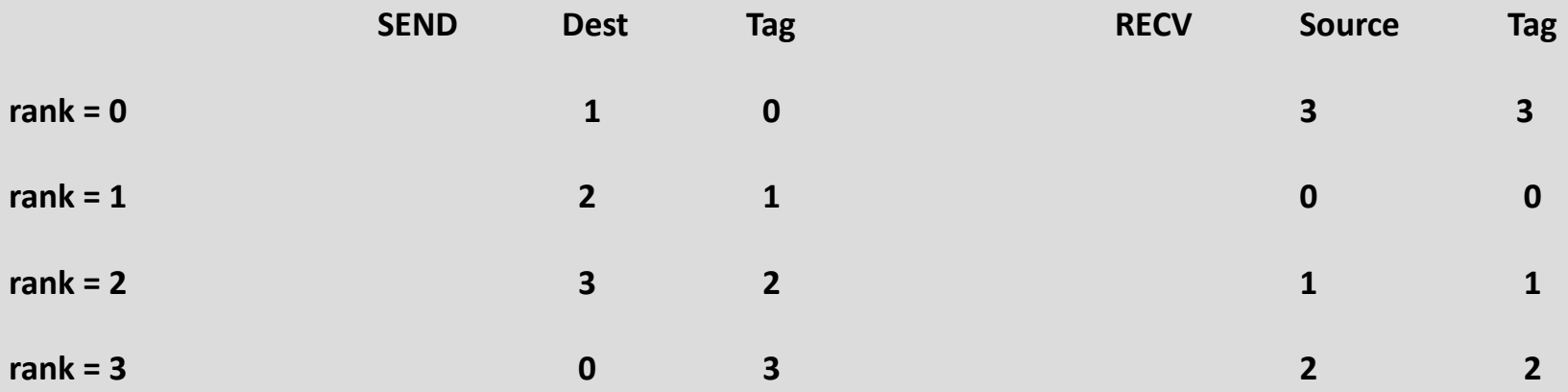

# **Programmbeispiel für Deadlock VI**

**subroutine deadlock(numProcesses, rank, array)**

```
array_size = size(array)
```
**call calc\_partner(rank, numProcesses, partner1, partner2)**

**call MPI\_SEND(array, array\_size, MPI\_REAL, partner1, rank, MPI\_COMM\_WORLD, ierr) call MPI\_RECV(array, array\_size, MPI\_REAL, partner2, partner2, MPI\_COMM\_WORLD, status, ierr)**

#### **end subroutine deadlock**

**……..**

**Beispiel: numProcesses = 4**

**SEND** Dest Tag<sup>-</sup>-------- RECV Source Tag **rank = 0 1 0 3 3 rank = 1 2 1 0 0 rank = 2** 3 2 1 1 **rank = 3 0 3 2 2**

#### **Kein Deadlock durch Anordnung der send-receive Befehle**

**if (mod(rank,2) == 0) then**

**call MPI\_SEND(array, array\_size, MPI\_REAL, partner1, rank, MPI\_COMM\_WORLD, ierr) call MPI\_RECV(array, array\_size, MPI\_REAL, partner2, partner2, MPI\_COMM\_WORLD, status, ierr)**

#### **else**

**call MPI\_RECV(array, array\_size, MPI\_REAL, partner2, partner2, MPI\_COMM\_WORLD, status, ierr) call MPI\_SEND(array, array\_size, MPI\_REAL, partner1, rank, MPI\_COMM\_WORLD, ierr)**

#### **end if**

**Beispiel: numProcesses = 4**

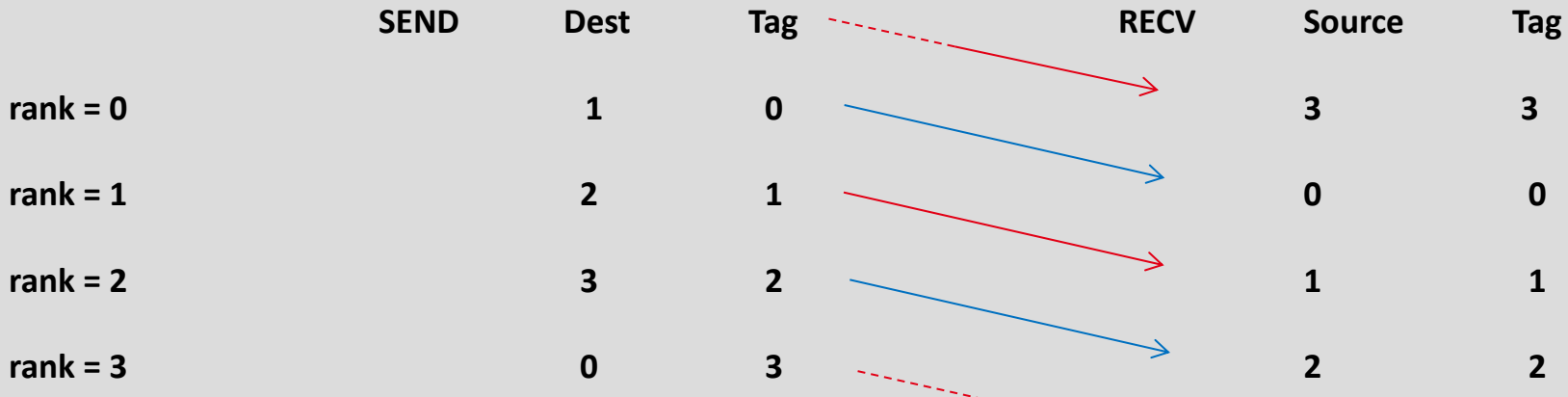

#### **Kombinierter Send-Receive Befehl gegen Deadlocks**

**subroutine sendrecv(numProcesses, rank, array)**

**integer, intent(in) :: numProcesses, rank real, dimension(:), intent(in) :: array integer :: partner1, partner2, array\_size, ierr, status(MPI\_STATUS\_SIZE)**

```
array_size = size(array)
```
**call calc\_partner(rank, numProcesses, partner1, partner2)**

**call MPI\_SENDRECV(array, array\_size, MPI\_REAL, partner1, rank, array, array\_size, MPI\_REAL, & & partner2, partner2, MPI\_COMM\_WORLD, status, ierr)**

**end subroutine sendrecv**

Erlaubt das Versenden und Empfangen von Daten ohne Sorge vor Deadlock aus Mangel an Bufferkapazität!

# **Dr. Enhannelis: Es gibt keinen Tag!**

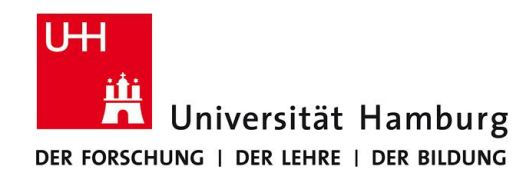

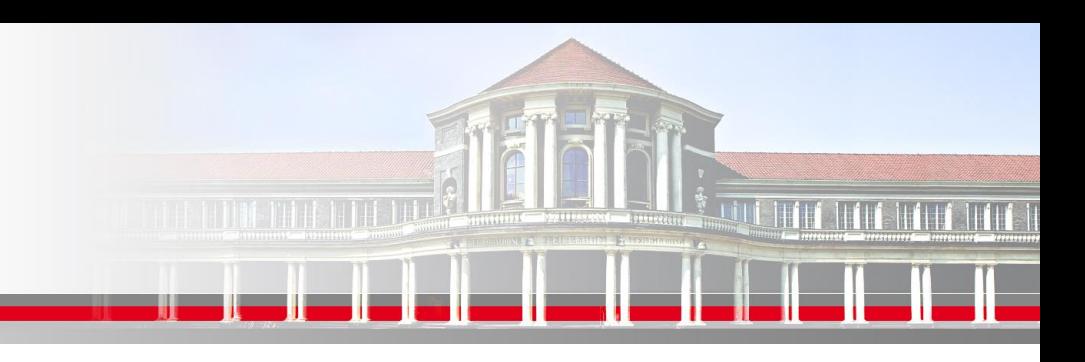

# **MPI nicht blockierende Kommunikation**

Eine weitere Option bietet die nicht-blockierende Kommunikation (non-blocking communication)

Zwischen dem Senden (nach Füllen des Buffers) kann dann weiter gerechnet werden => Umgehen der Latenz in der Kommunikation

Unabhängig vom Zeitpunkt des Füllens des Buffers entscheidet der Programmier wann die Nachricht mit dem receive Befehl empfangen wird.

# Nachteil: Programmierer muss Abfragen einfügen um die Abwicklung zu checken.

**SS 2016 - Praktikum "Paralleles Progrm. für Geowisssenschaftler"** | hermann.lenhart@informatik.uni-hamburg.de | 07.06.2016

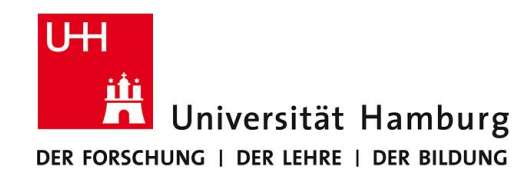

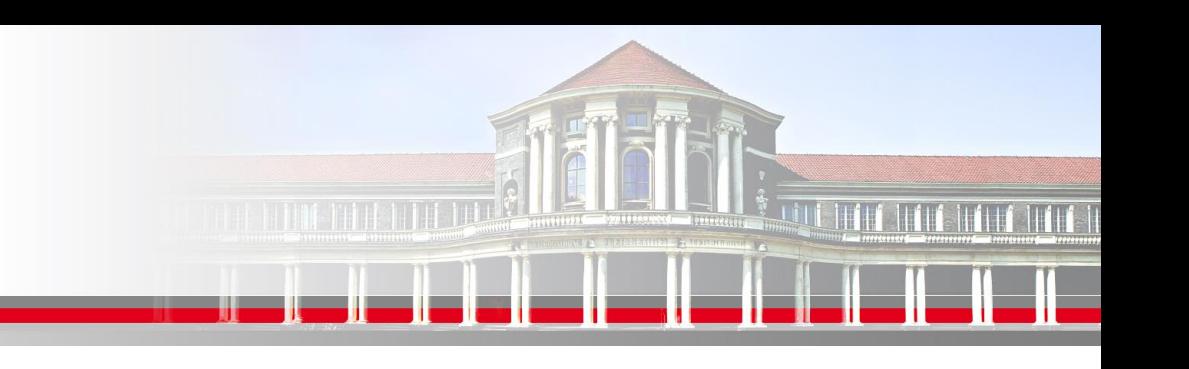

# **MPI non-blocking Send**

MPI\_**I**SEND(Message, Count, Datatype, Dest, Tag, Comm, request, Ierror) z.B:

Call MPI\_**I**SEND(temp, 1, MPI\_Real, dest, tag, MPI\_COMM\_World, req, Ierror)

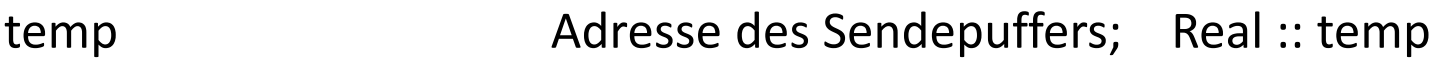

1 Count – Anzahl der Elemente im Puffer

MPI\_Real Datentyp des gesendeten Elementes

dest Angabe des Ranges des Zielprozesses; integer :: dest

tag Nachrichtenkennung; integer :: tag

MPI COMM World Kommunikator (Gruppe, Kontext)

request and Handle; integer :: req and the contract term of the request of the Handle; integer :: req

Seite 12<br>07.06.2016

**SS 2016 - Praktikum "Paralleles Progrm. für Geowisssenschaftler"** 07.06.2016

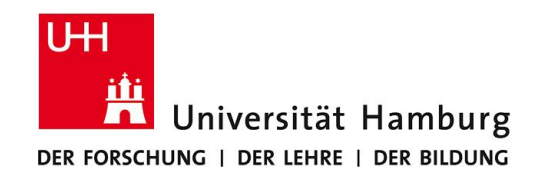

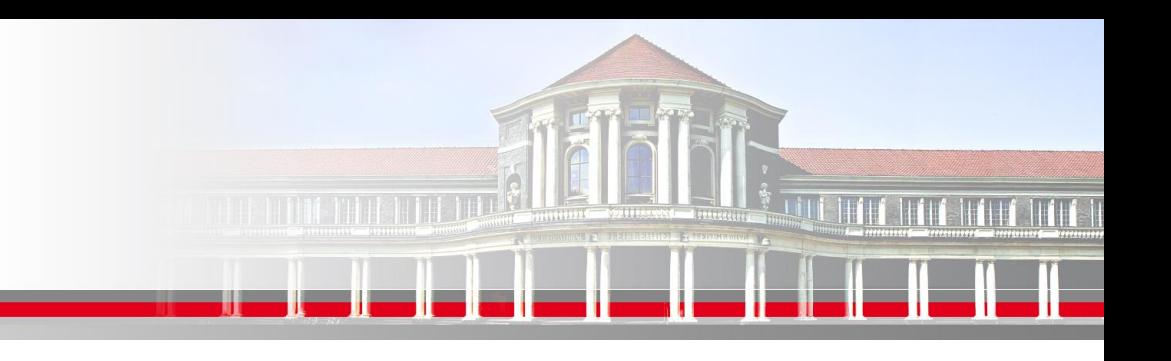

# **MPI non-blocking Receive**

MPI\_**I**RECV(Message, Count, Datatype, Source, Tag, Comm, request, Ierror) z.B:

Call MPI\_**I**RECV(temp, 1, MPI\_Real, source, tag, MPI\_COMM\_World, req, Ierror)

- temp Adresse des Sendepuffers; Real :: temp
- 1 Count Anzahl der Elemente im Puffer
- MPI\_Real Datentyp des gesendeten Elementes

source **Angabe des Ranges des Sourceprozesses**; integer :: source

tag Nachrichtenkennung; integer :: tag

MPI COMM World Kommunikator (Gruppe, Kontext)

request Handle; integer :: req **!!! Kein Status** , ierror

**SS 2016 - Praktikum "Paralleles Progrm. für Geowisssenschaftler"** | hermann.lenhart@informatik.uni-hamburg.de | 07.06.2016

**Dr. Hermann-J. Lenhart hermann.lenhart@informatik.uni-hamburg.de**

Seite 13

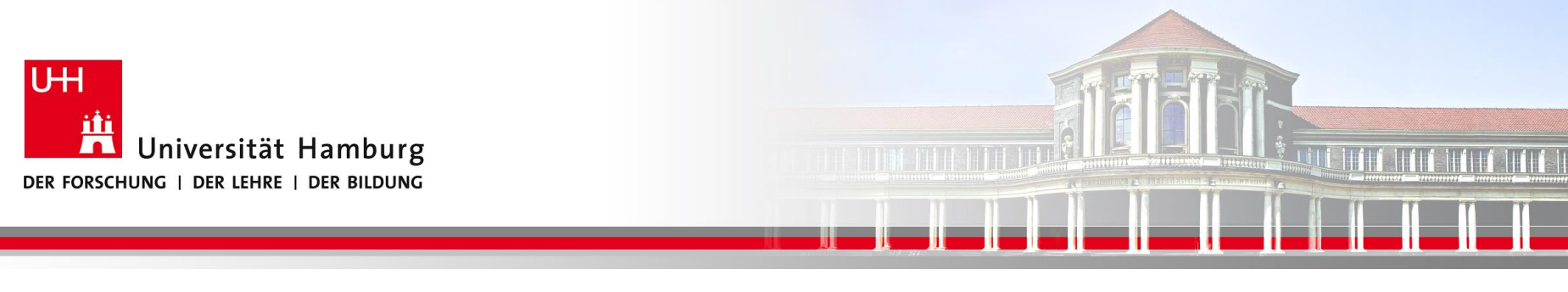

# **MPI non-blocking Kommunikation Statusabfrage**

Zur Abfrage des **Status der Nachricht** , gibt es das Wait Kommando:

MPI\_WAIT(request,**status**, Ierror)

Integer :: request, **status(MPI\_STATUS\_SIZE)**, ierror

D.h. die Statusabfrage wir quasi aus dem Receive Befehl "ausgelagert"!

**SS 2016 - Praktikum "Paralleles Progrm. für Geowisssenschaftler"** 07.06.2016

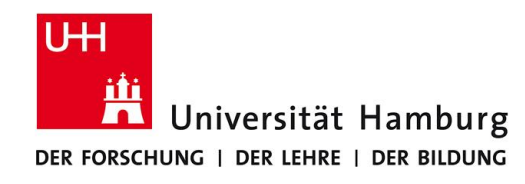

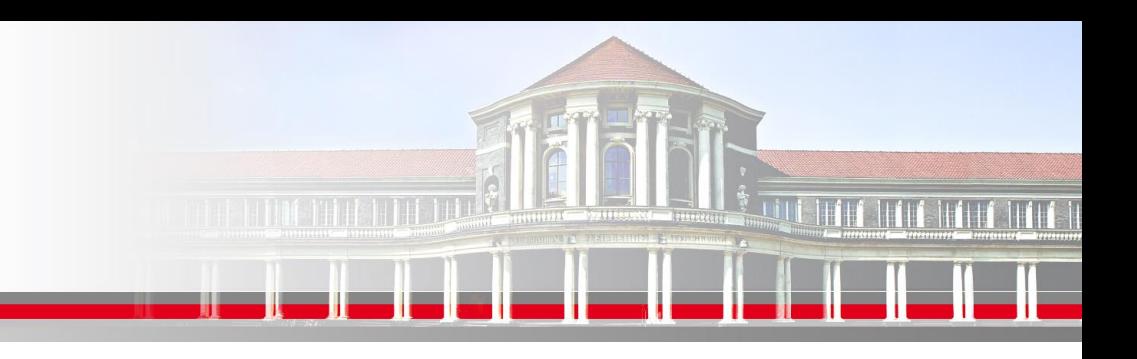

# **MPI non-blocking Kommunikation Statusabfrage**

Bei der Verwendung von ISEND und IRECV ergibt sich folgende Abfolge der Befehle :

Call MPI\_**I**SEND(Message, Count, Datatype, Dest, Tag, Comm, request, Ierror)

Der Prozess rechnet weiter

Call MPI\_**I**RECV(Message, Count, Datatype, Source, Tag, Comm, request, Ierror) Call WAIT ( request, status, ierr)

 Geht weiter wenn die ISEND-Nachricht angekommen ist und der Buffer wieder frei ist und neu belegt werden kann.

**SS 2016 - Praktikum "Paralleles Progrm. für Geowisssenschaftler"** | hermann.lenhart@informatik.uni-hamburg.de | 07.06.2016

#### **Programmbeispiel für non-blocking Kommunikation**

**subroutine non\_blocking\_communication(numProcesses, rank, array)**

```
integer, intent(in) :: numProcesses, rank
real, dimension(:), intent(in) :: array
integer :: partner1, partner2, array_size, ierr, request, status(MPI_STATUS_SIZE)
```

```
array_size = size(array)
```
**call calc\_partner(rank, numProcesses, partner1, partner2)**

```
call MPI_ISEND(array, array_size, MPI_REAL, partner1, rank, MPI_COMM_WORLD, request, ierr)
call MPI_IRECV(array, array_size, MPI_REAL, partner2, partner2, MPI_COMM_WORLD, & 
& request, ierr)
```

```
call MPI_WAIT(request, status, ierr)
```
**end subroutine non\_blocking\_communication**

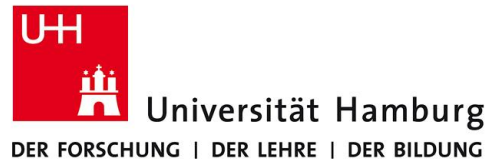

# **MPI non-blocking Kommunikation Statusabfrage II**

# Hinweis:

- Die WAIT Routine blockiert den Programmablauf
- bis die Kommunikation beendet ist.

d.h. man kann zwischen iSend und iRecv z.B. Berechnungen einschieben bis WAIT erreicht wird.

Ein WAIT unmittelbar nach einer non-blocking Kommunikation wirkt wie eine blocking Kommunikation !

**SS 2016 - Praktikum "Paralleles Progrm. für Geowisssenschaftler"** | hermann.lenhart@informatik.uni-hamburg.de | 07.06.2016

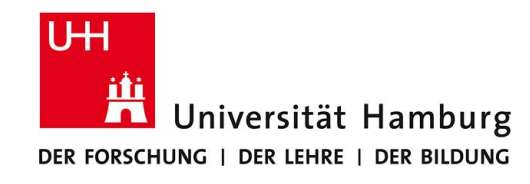

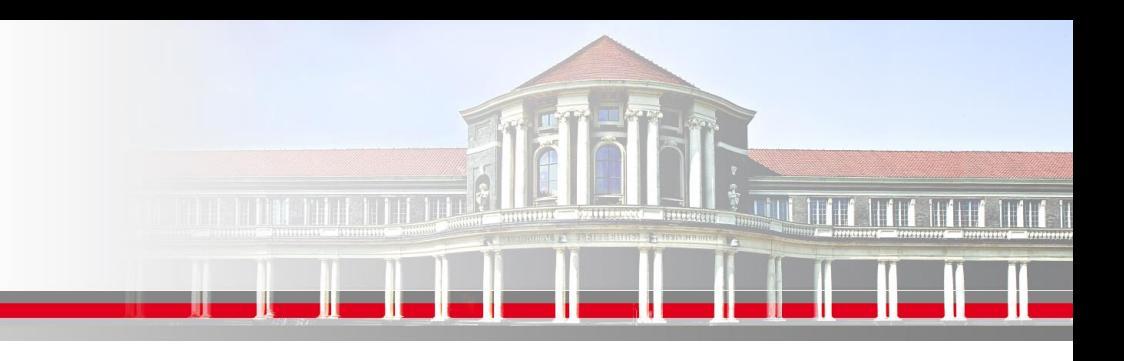

# **MPI non-blocking Kommunikation Statusabfrage III**

Zur Abfrage des aktuellen **Status der Nachricht zur Programmsteuerung** gibt es das TEST Kommando:

```
MPI_TEST(request, flag, status, Ierror)
Integer :: request, status(MPI_STATUS_SIZE), ierror
Logical :: flag
```
Gibt einen TRUE Wert zurück sobald die Kommunikation abgeschlossen wurde. Do while ( .not. flag)

```
SS 2016 Seite 18 - Praktikum
   "Paralleles Progrm. für Geowisssenschaftler" 07.06.2016
 ........
  call MPI_TEST(request, flag, status, Ierror)
enddo
```
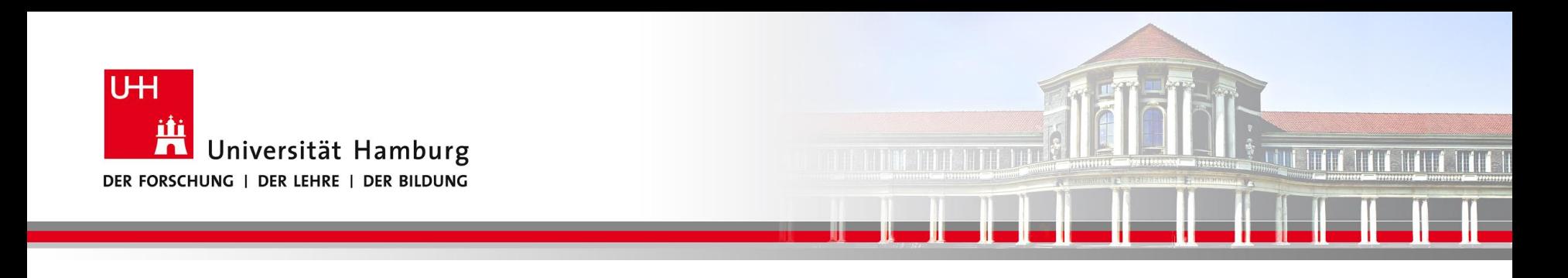

# **Zusammenfassung**

- Achte auf effektive Kommunikation 3 Mrd. floating point op./s vs. 10 Mio .Wörter /s
- Standard (blocking) send und recv-Befehle sind anfällig für Deadlocks
- Kombinierter Sendrecv-Befehl umgeht dieses Problem, aber immer noch Latenz
- Non-Blocking Kommunikation mittels Isend und Irecv-Befehlen erlaubt eine bessere Verzahnung von Berechnung und Kommunikation
- Allerdings muss der Nachrichtenaustausch genau bekannt sein!

**SS 2016 - Praktikum "Paralleles Progrm. für Geowisssenschaftler"** | hermann.lenhart@informatik.uni-hamburg.de | 07.06.2016

**Dr. Hermann-J. Lenhart hermann.lenhart@informatik.uni-hamburg.de** Seite 19

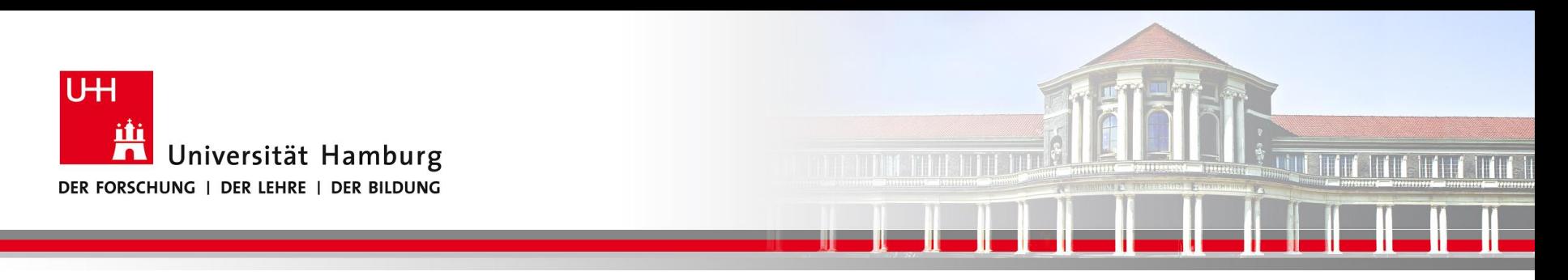

# **Danke das wars!**

**Dr. Hermann-J. Lenhart SS 2016** Seite 20 **- Praktikum** "Paralleles Progrm. für Geowisssenschaftler" | hermann.lenhart@informatik.uni-hamburg.de | 07.06.2016

**hermann.lenhart@informatik.uni-hamburg.de**